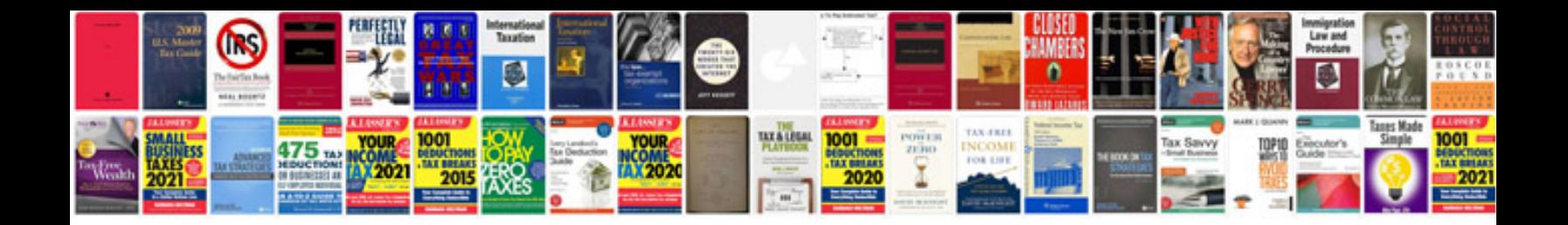

**Car manuals free downloads**

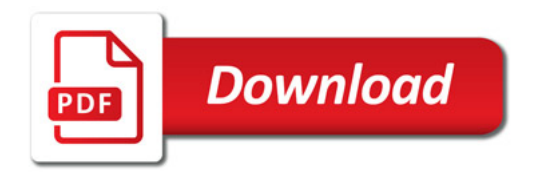

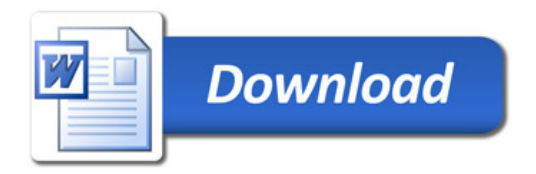